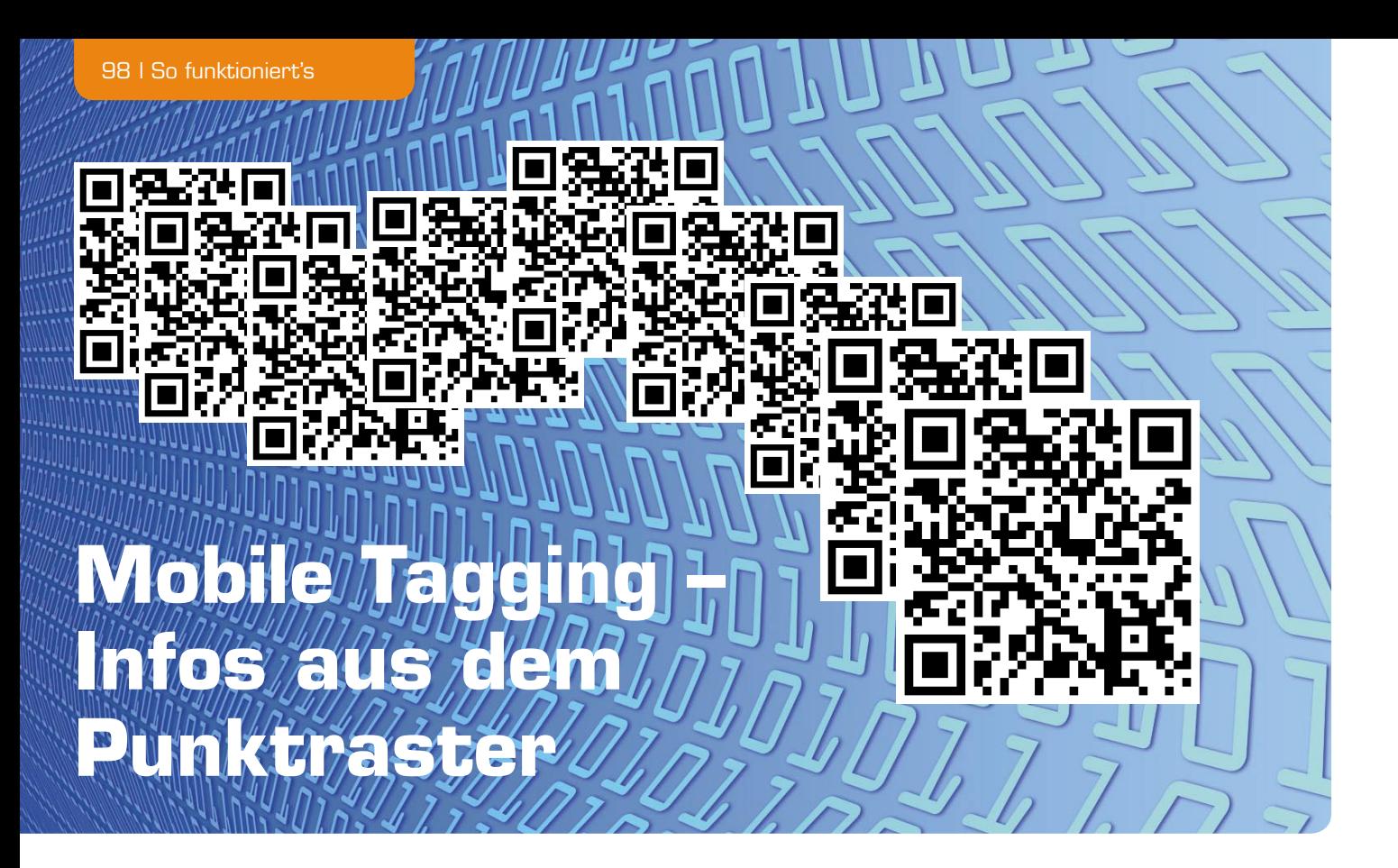

**Was sagen Ihnen die Punktraster oben im Bild? Zücken Sie einfach Handy oder Digicam und erfahren Sie, was dahinter steckt. In unserer Kurzvorstellung geht es um die heute allgegenwärtigen und sich wie ein Lauffeuer verbreitenden QR-Codes bzw. das Mobile Tagging – hinter einem Punktraster-Code verbergen sich zahlreiche Arten von Informationen, vom Web-Link bis zur Visitenkarte.** 

## Info per QR-Code

QR-Code (QR = Quick Response) oder 2D-Code ist ein zweidimensionaler Barcode, der nicht nur wie der herkömmliche Barcode eindimensional (horizontal) ausgeführt ist, sondern auch in der vertikalen Ebene

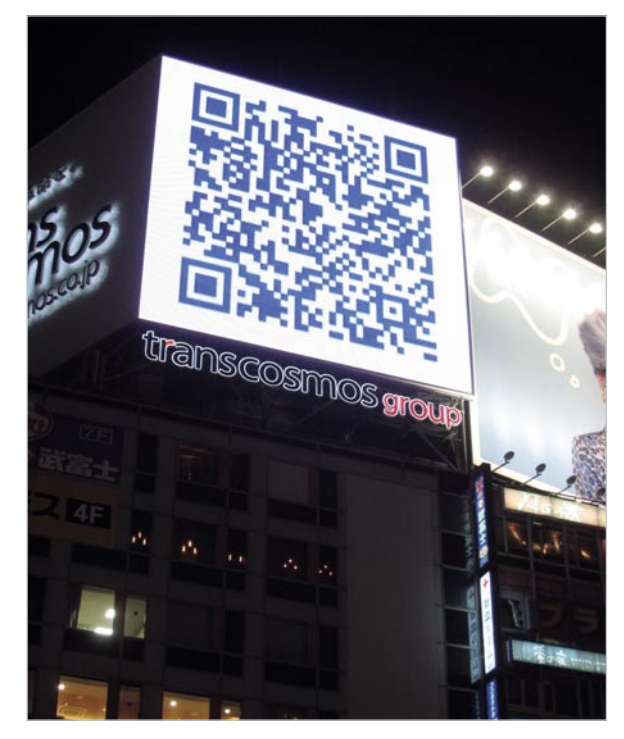

*Bild 1: Vor allem in Asien schon seit Langem allgegenwärtig: Werbebotschaften im QR-Codeformat. Bildquelle: [1]*

Informationen enthält. Er wurde ursprünglich als logistisches Hilfsmittel in der Autoproduktion eingesetzt, ist aber inzwischen in vielen anderen Bereichen des Lebens, wo es gilt, hinterlegte Informationen einfach zugänglich zu machen, verbreitet. Der Name "QR-Code" ist ein eingetragenes Warenzeichen der japanischen Denso Wave Inc., die Nutzung ist jedoch lizenzfrei.

Dem menschlichen Auge erscheint der QR-Code als Punktraster auf Geräten, Maschinen, Ersatzteilen, in Zeitschriften, an Sehenswürdigkeiten, in Museen, auf Veranstaltungsplakaten, als Briefmarken und auf Tickets, auf als Werbeträger eingesetzter Kleidung, sogar als Tattoos. Die Größe des QR-Codes ist beliebig, sie muss nur von den Erfassungsgeräten erfassbar sein. So kann man ihn durchaus auch auf riesigen Werbe-Videowänden fi nden, wie in Bild 1 zu sehen.

Der Aufbau des Codes ist streng definiert, Bild 2 zeigt an einem Beispiel die Struktur. In den schwarzen und weißen Punkten ist die im Code steckende Information binär verschlüsselt, zusätzliche Markierungen geben für das zur Decodierung eingesetzte Programm die Positionierung vor und erleichtern die Synchronisation von Leseprogramm und Code.

Um eine hohe Akzeptanz sowie eine leichte Einlesbarkeit auch unter ungünstigen Bedingungen wie schräg positioniertem Erfassungsgerät, Bewegungsunschärfen, niedrig auflösendem Erfassungsgerät oder nicht ebener "Unterlage" des Codes usw. zu erreichen, ist der Code mit einer Fehlerkorrektur ausgestattet, die einen Verlust von bis zu einem Drittel (je nach Größe des QR-Codes) der erfassten Daten kompensieren kann.

Je nach Größe des Codes (11 x 11 bis 177 x 177 Pixel) sind auch unterschiedlich umfangreiche Informationen unterzubringen, in den größten Codes lassen sich bis zu 4000 alphanumerische Zeichen einschreiben.

## Einfach zu erzeugen

Im Zeitalter des Internets finden sich Code-Generatoren zuhauf im Netz, Bild 3 zeigt ein Beispiel, unter [3] findet sich ein weiterer Coder. Es gibt auch spezialisierte Code-Generatoren, die auf bestimmte Inhalte optimiert sind wie das Eingeben von Webseiten oder Visitenkarten.

Bild 4 zeigt einige mit diesen Generatoren erzeugte Codes wie einen Webseiten-Link, eine kleine Werbebotschaft und eine (fiktive) Visitenkarte.

## Erfassen und decodieren

Nimmt man diesen Code mittels eines internetfähigen Kamerahandys (Bild 5) oder eines geeigneten Netbooks mit Kamera auf, so erfolgt über eine Software die direkte Weiterleitung zu weitergehenden Informationen über das entsprechende Objekt, z. B. das Thema eines Kurzartikels, eines beworbenen Produkts, einer Veranstaltung etc. Meist sind dies Webseiten mit Texten, Bildern oder Videos, die keine mühsame Navigation über das Handy erfordern, sondern direkt die zum QR-Code gehörenden Informationen präsentieren. Auch das schnelle Scannen von persönlichen Informationen wie Visitenkarten oder Telefonnummern ist so möglich. Neben der direkten Weiterleitung über den Handy-Web-Browser kann man die Daten meist auch abspeichern oder weiterversenden.

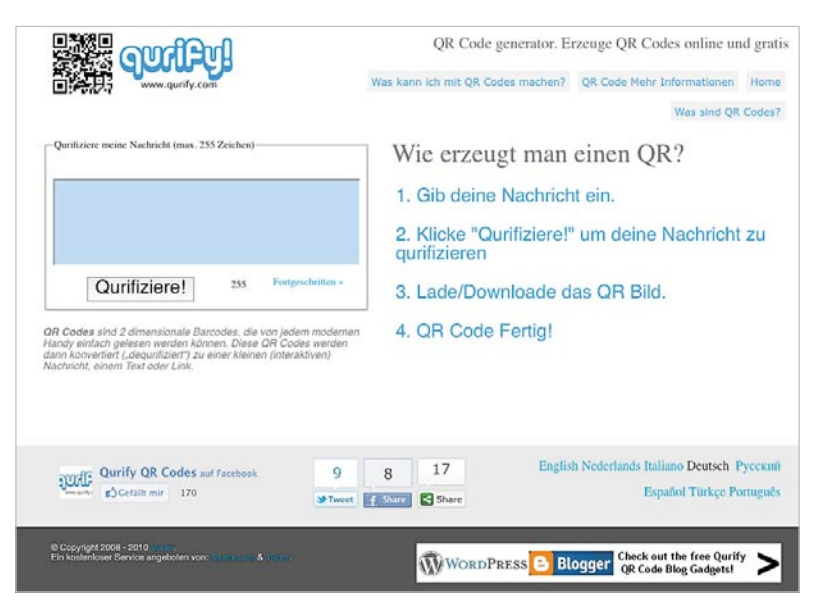

*Bild 3: Beispiel für einen QR-Coder*

Für moderne Smartphones ist die dazu erforderliche Software (Reader) als kostenlose Mini-Software (App) erhältlich bzw. sogar vorinstalliert, für andere Geräte gibt es maßgeschneiderte Reader-Software zum Nachladen, meist beim Gerätehersteller oder auch als freie Software im Netz verfügbar. Es entstehen – über die normalen Internet-Verbindungskosten bei der direkten Nutzung des QR-Codes im Handy-Browser hinaus – keine

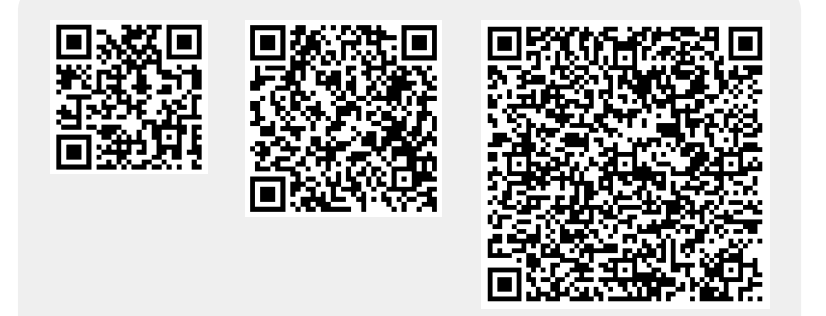

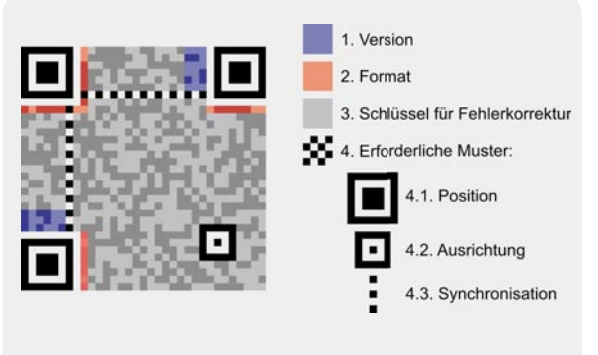

*Bild 2: Der strukturelle Aufbau des QR-Codes. Bildquelle: [2]* 

weiteren Kosten. Den gesamten Vorgang des Erfassens und Verarbeitens nennt man "Mobile Tagging".

Das Ganze geht auch ohne Handy. Hat man nur eine Digicam dabei, so fotografiert man den Code und überträgt ihn später als Bild in einen Computer. Danach lädt man den Code in einen der ebenfalls zahlreich im Internet vorhandenen Decoder, z. B. in den unter [4] verfügbaren, so entschlüsselt dieser den Code und man kann z. B. direkt zur verschlüsselten Webseite gehen.

Übrigens, auch ELV führt den QR-Code sukzessive ein, erste Beispiele finden Sie in unseren aktuellen Katalogen oder auf der Rückseite des ELVjournal 1/2011. Hier sind Hintergrundinformationen, in der Regel Videos, hinterlegt, die sich via QR-Code bequem aufs Handy holen lassen. Mehr zu unserem QR-Code-Angebot finden Sie unter Webcode #2001 im ELV-Web-Shop. Hier sind auch weitere Informationen zu popu-**ELV** lären Decodern zu finden.

## Bildnachweis

- [1] www.wikipedia.org, Urheber: Nicolas1981
- [2] www.wikipedia.org, Urheber: Richard Wheeler (Zephyris)
- Deutsche Fassung: Thomas Kurpjuweit

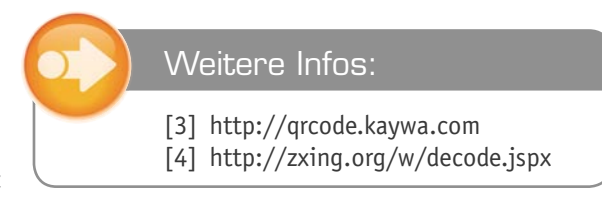

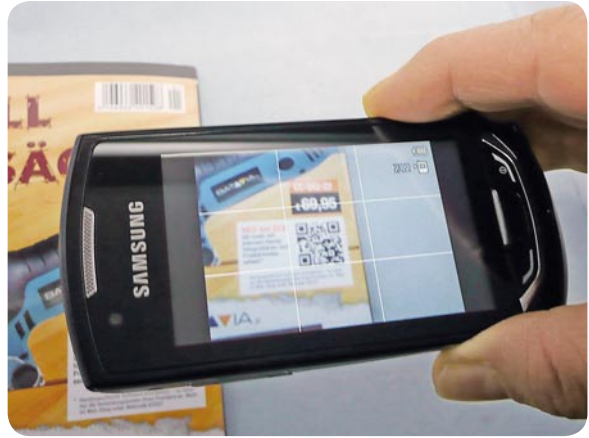

*Bild 4: QR-Code-Beispiele für Werbebotschaften, Web-Link und (fi ktive!) Visitenkarte Bild 5: QR-Code ganz einfach mit dem Handy einlesen. Nach dem Decodieren erscheint hier ein Werbevideo mit weiterführenden Infos zum Produkt.*